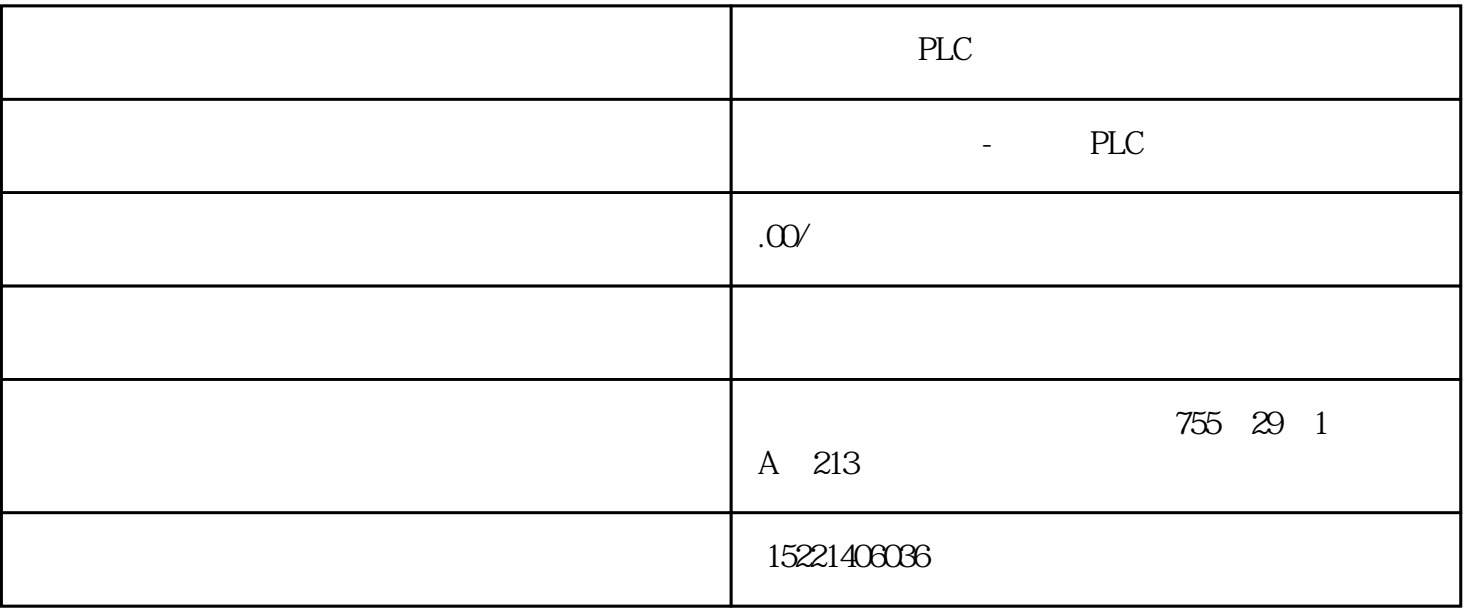

PLC

2 PROFIBUS PROFIBUS PROFIBUS PROFIBUS  $:(1) \,\, \text{PROFIBUS-DP} \qquad \qquad \text{DP} \qquad \qquad \text{DP}$  $\text{DIN}1924$   $\text{DP}$ in 12Mbps, the contract of the contract of the contract of the contract of the contract of the contract of the contract of the contract of the contract of the contract of the contract of the contract of the contract of the ROFIBUS-DP (I/O ) (PLC/PC)  $($  I/O  $)$ (2) PROFIBUS-PA PA  $\text{IEC}\,1158-2($   $)\text{ }$   $\text{ }$   $PA$  (experimentally experimentally experimentally experimentally experimentally experimentally experimentally experimentally experimentally experimentally experimentally experimentally experimentally experimentally experi 4~20mA

 $1$ 

 $\sqrt{a}$ 

 $\ddotsc$ 

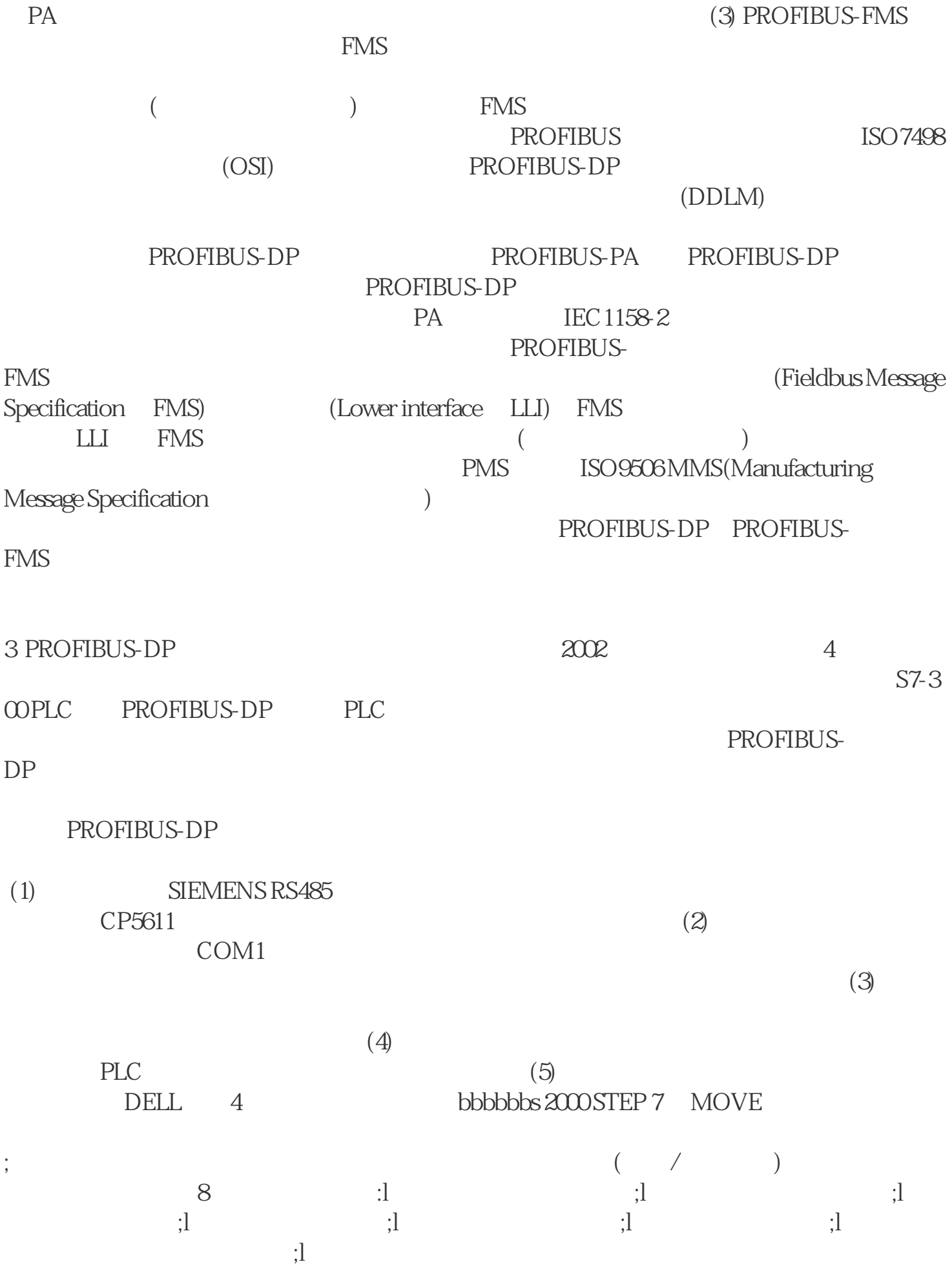

 $4$  (1) PROFIBUS-DP

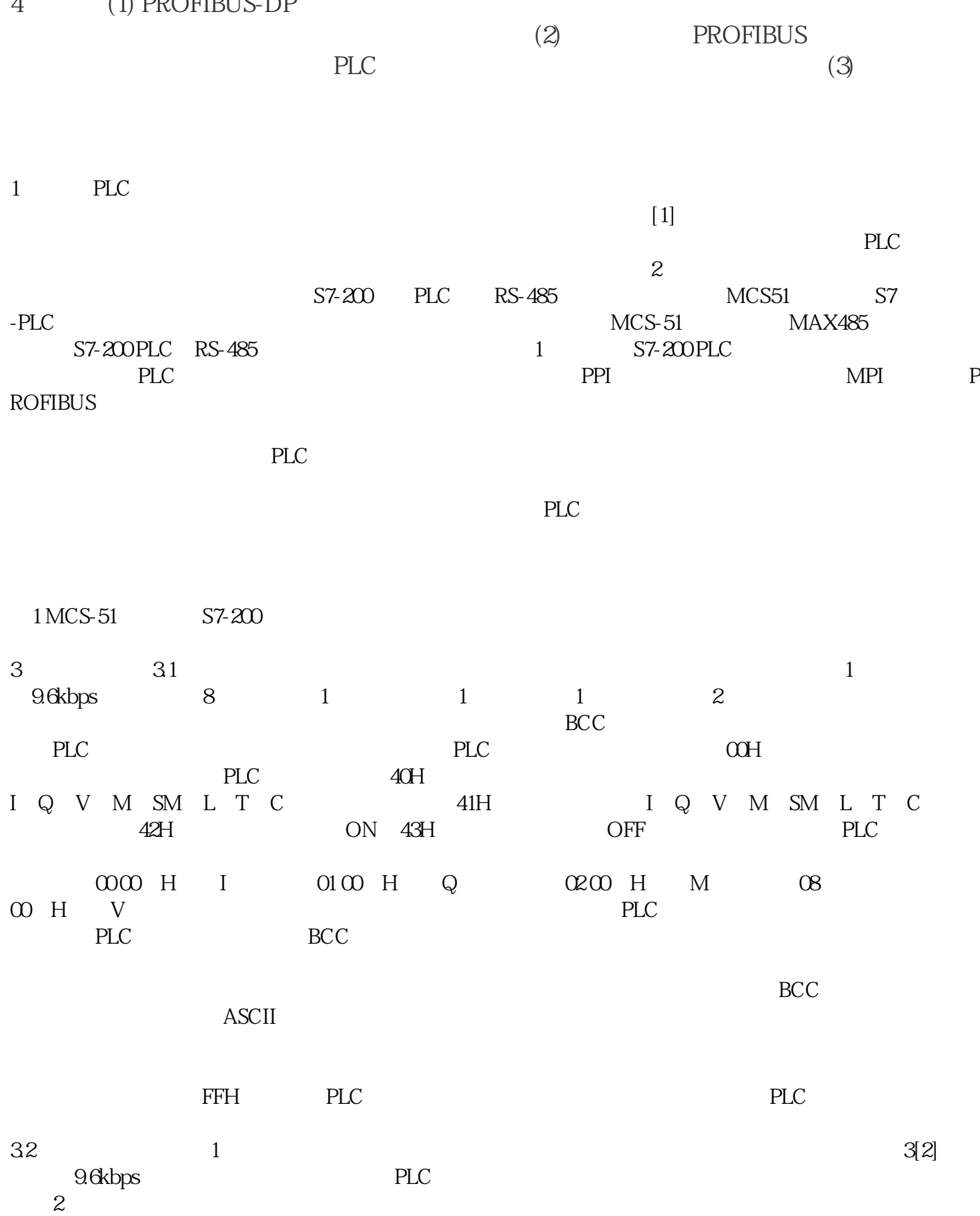

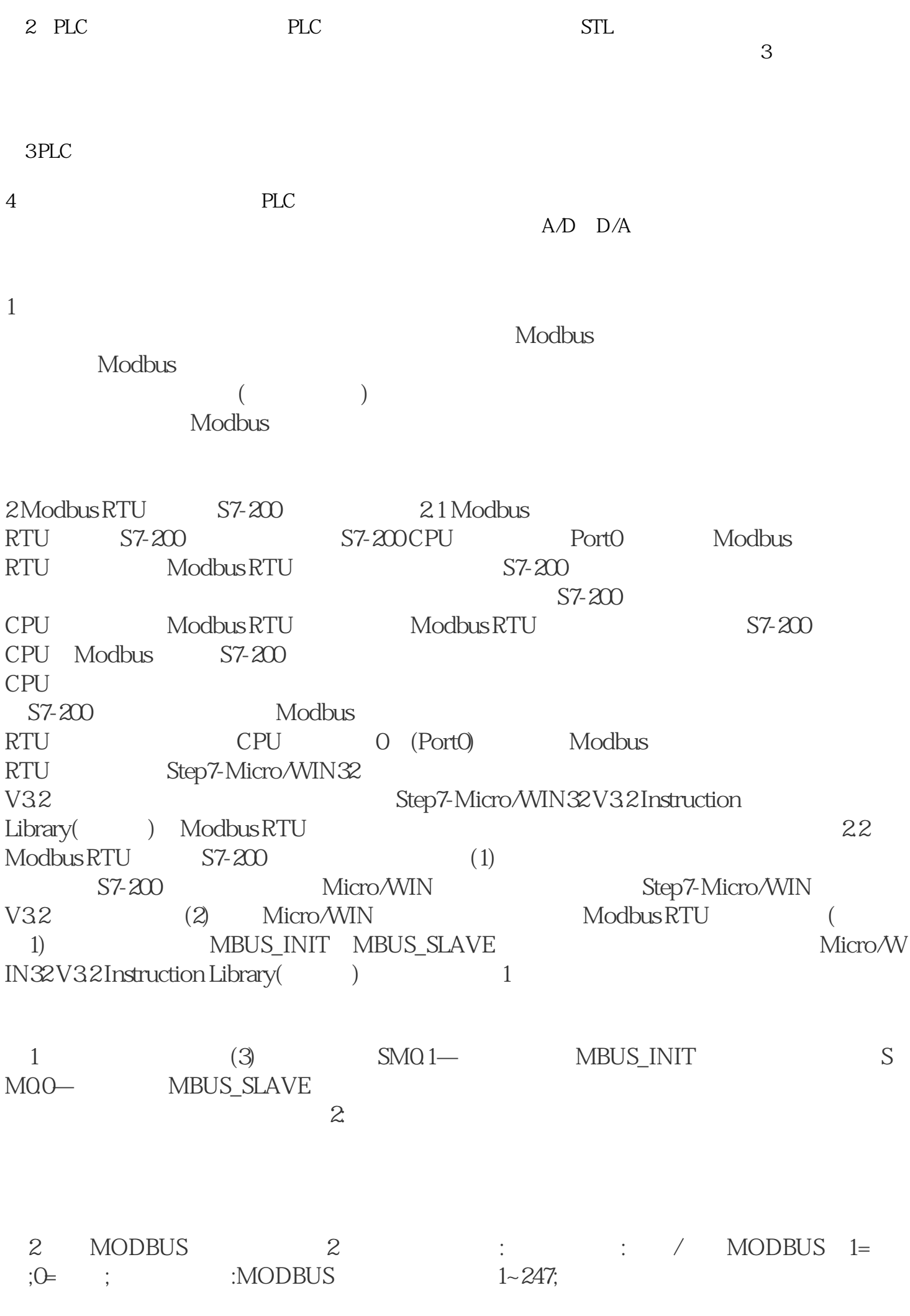

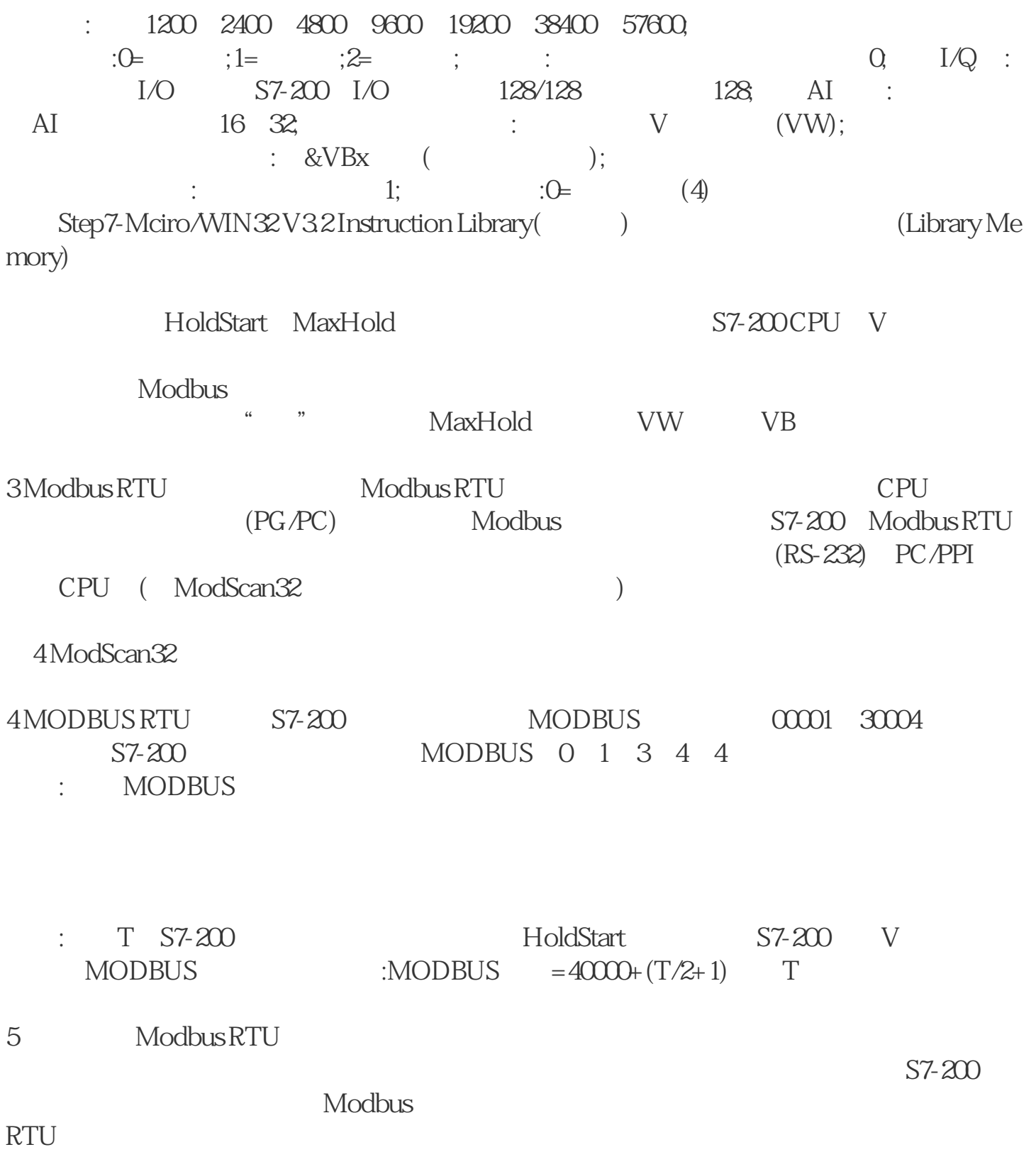